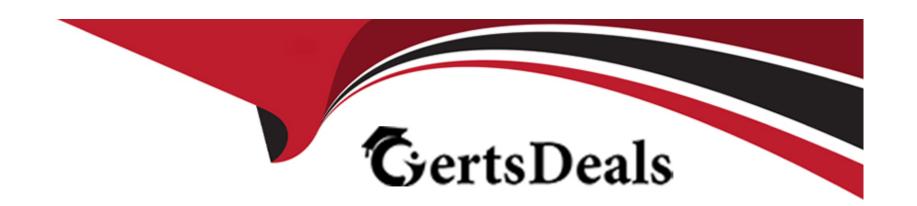

# Free Questions for D-XTR-MN-A-24 by certsdeals

Shared by Morton on 22-07-2024

For More Free Questions and Preparation Resources

**Check the Links on Last Page** 

# **Question 1**

#### **Question Type:** MultipleChoice

What is the minimum XtremIO software version required for expanding a Starter X-Brick cluster?

### **Options:**

**A-** 4.0.2

**B-** 4.0.0

**C-** 4.0.4

D- 4.0.1

#### **Answer:**

С

#### **Explanation:**

The minimum XtremIO software version required for expanding a Starter X-Brick cluster is 4.0.4. This version includes the necessary features and improvements to support the expansion process, ensuring compatibility and optimal performance.

# **Question 2**

| 0 | uestion | Type:   | Multi  | nleCh | oice |
|---|---------|---------|--------|-------|------|
| V | ucsuon  | I y pc. | IVILLI |       | OICC |

Into which directory must the XtremApp software be copied on the XMS?

### **Options:**

- A- /xtremapp
- B-/media
- C- /home
- D- /images

#### **Answer:**

Α

### **Explanation:**

The XtremApp software must be copied into the /xtremapp directory on the XtremIO Management Server (XMS). This directory is specifically designated for the XtremApp software, ensuring that it is stored in the correct location for installation and execution1.

The process for copying the software typically involves:

Accessing the XMS via a secure shell (SSH) connection.

Navigating to the root directory.

Locating or creating the /xtremapp directory.

Using the appropriate command to copy the XtremApp software from its source location to the /xtremapp directory on the XMS.

It is important to follow the Official Dell XtremIO Maintenance Achievement document for the correct procedures and to ensure that the software is placed in the proper directory for successful installation and operation1.

\_\_\_\_\_

### **Question 3**

**Question Type:** MultipleChoice

Which ports need to be open between the XMS and X1-SC1 to successfully operate Technician Advisor on an XtremIO X2?

### **Options:**

- **A-** TCP ports 22 and 443
- B- UDP ports 80 and 442
- C- TCP ports 80 and 443
- **D-** UDP ports 22 and 442

#### **Answer:**

С

### **Explanation:**

To successfully operate Technician Advisor on an XtremIO X2, TCP ports 80 and 443 need to be open between the XMS (XtremIO Management Server) and X1-SC1 (Storage Controller). These ports are used for HTTP and HTTPS communication, respectively, allowing for secure management and operation of the storage system.

## **Question 4**

**Question Type:** MultipleChoice

What must be submitted with an RPQ prior to a dispersed XtremIO cluster installation?

#### **Options:**

- A- Wiring diagram and X-Brick component location diagram
- B- Wiring diagram and list of cables needed for the cluster
- C- Cabling kits and list of allowed deviations from the RPQ
- D- Cabling kits and X-Brick component location diagram

#### **Answer:**

Α

#### **Explanation:**

When submitting a Request for Product Qualification (RPQ) prior to a dispersed XtremIO cluster installation, it is necessary to include a wiring diagram and an X-Brick component location diagram. The wiring diagram provides a detailed representation of the electrical connections between the components, while the X-Brick component location diagram shows the physical placement of the X-Brick components within the installation environment. These documents are essential for planning the installation to ensure that all components are correctly positioned and connected for optimal performance and serviceability1.

The process for preparing these documents typically involves:

Creating a detailed wiring diagram that outlines all the necessary connections between the X-Brick components and other infrastructure elements.

Developing an X-Brick component location diagram that illustrates where each component will be physically located in the data center.

Reviewing the diagrams to ensure they meet the technical requirements and specifications for a dispersed XtremIO cluster installation.

Submitting the diagrams along with the RPQ for approval before proceeding with the installation.

These steps are crucial for a successful installation and are outlined in the Official Dell XtremIO Maintenance Achievement document1.

# **Question 5**

**Question Type:** MultipleChoice

Which type of InfiniBand switch is used in a multi-brick XtremIO X2-R array?

### **Options:**

A- 36 port switch

B- 18 port switch

- C- 24 port switch
- D- 12 port switch

#### **Answer:**

Α

#### **Explanation:**

In a multi-brick XtremIO X2-R array, a 36 port InfiniBand switch is used. This type of switch provides the necessary number of ports to accommodate the connectivity requirements of a multi-brick configuration, ensuring high-speed data transfer and communication between the bricks and other components of the storage array1.

The InfiniBand switch plays a crucial role in the XtremIO X2-R's architecture, as it allows for the interconnection of multiple bricks, which collectively contribute to the array's performance and scalability. The 36 port switch ensures that there are enough ports available for current use and potential future expansion1.

### **Question 6**

**Question Type:** MultipleChoice

| Which document should be referenced when | modifying the IP addresses | s on an XtremIO X2 clus | ster that will remain in the | same IP |
|------------------------------------------|----------------------------|-------------------------|------------------------------|---------|
| network?                                 |                            |                         |                              |         |

#### **Options:**

- A- XtremIO Software Installation and Upgrade Guide
- **B-** RESTful API Guide
- C- XtremIO Site Planning Guide
- D- XtremIO Storage Array User Guide

#### **Answer:**

D

### **Explanation:**

When modifying the IP addresses on an XtremIO X2 cluster that will remain in the same IP network, the appropriate document to reference is the 'XtremIO Storage Array User Guide.' This guide contains detailed instructions and best practices for changing network configurations, including IP address modifications.

### To Get Premium Files for D-XTR-MN-A-24 Visit

https://www.p2pexams.com/products/d-xtr-mn-a-24

## **For More Free Questions Visit**

https://www.p2pexams.com/dell-emc/pdf/d-xtr-mn-a-24

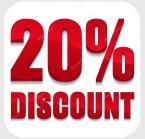